# **QGotSport** PASOS PARA ENVIAR SU VERIFICACIÓN DE ANTECEDENTES (BACKGROUND CHECK)

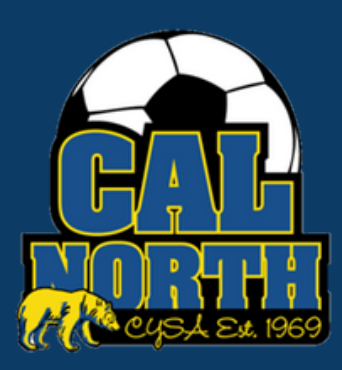

# **@GotSport**

### Envío de Requisitos de Usuario **Background Check**

#### **PASO 1** Inicia sesion en tu cuenta de GotSport en [system.gotsport.com](http://system.gotsport.com/)

**PASO 2** Dependiendo del rol que tenga en su club, los requisitos del usuario consistirán en Introducción a la seguridad (Intro to Safety), SafeSport, LiveScan y Verificación de antecedentes (background check), o los cuatro. Estos requisitos de usuario se ubicarán en el "Panel de control" de su cuenta. Haga clic en "Detalles" para continuar con el requisito respectivo.

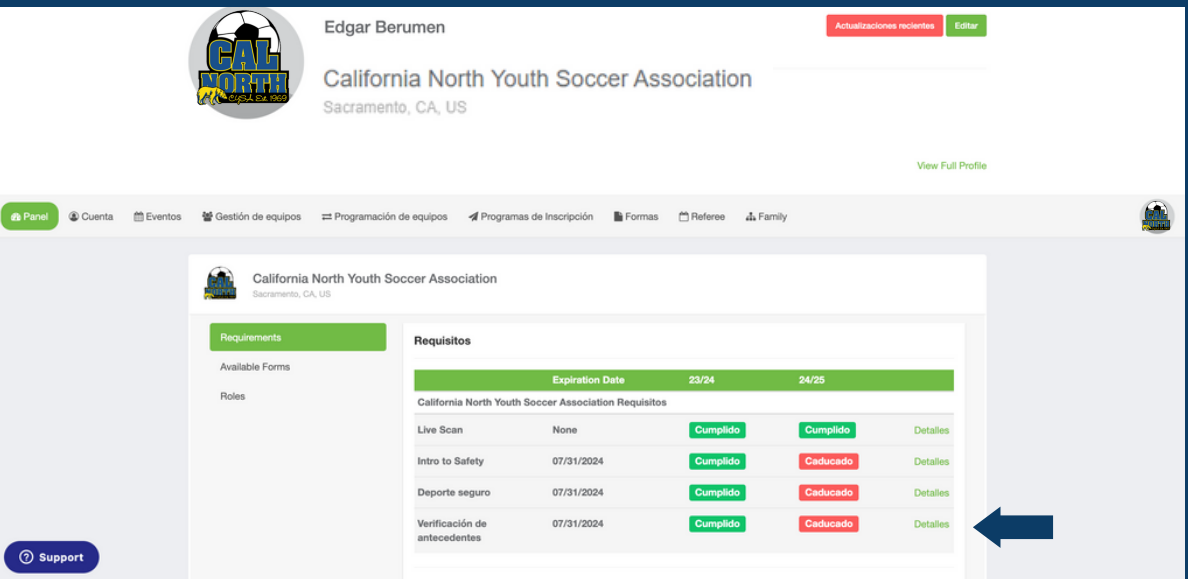

#### **PASO 3** Haga clic en "Enviar Nuevo Informe"

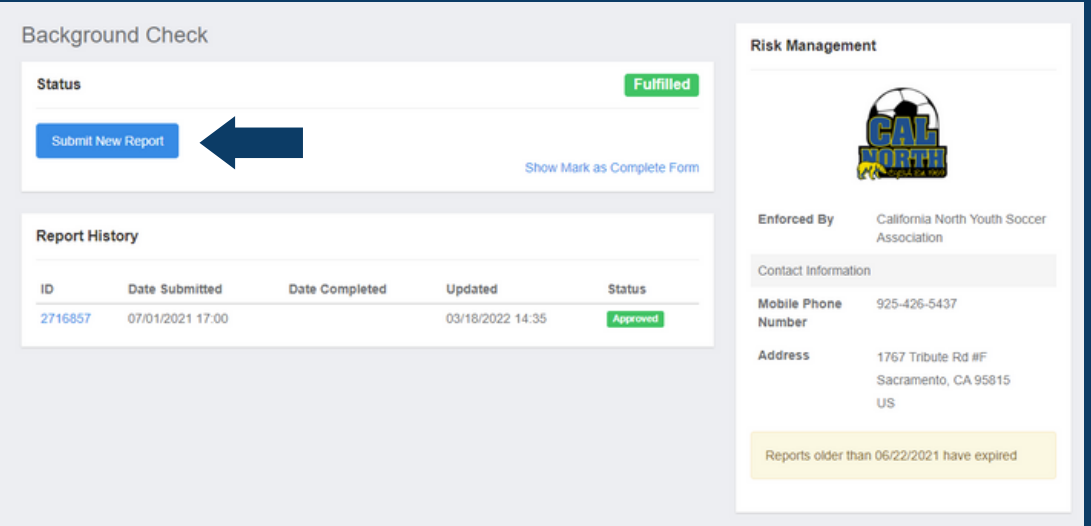

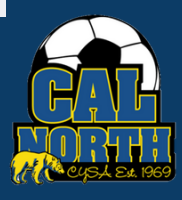

# **D**GotSport

### Envío de Requisitos de Usuario **Background Check**

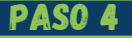

PASO 4 Luego se le pedirá que envíe y confirme su información personal.

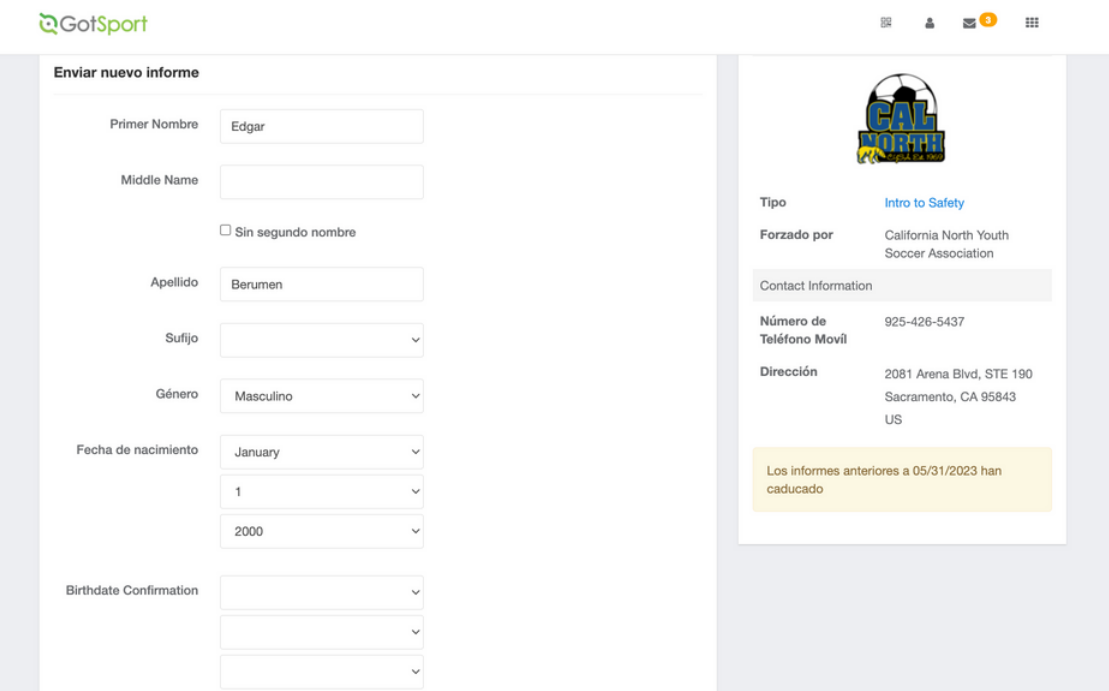

PASO 5

Después de marcar las casillas y firmar, recibirá un correo electrónico para enviar su verificación de antecedentes.

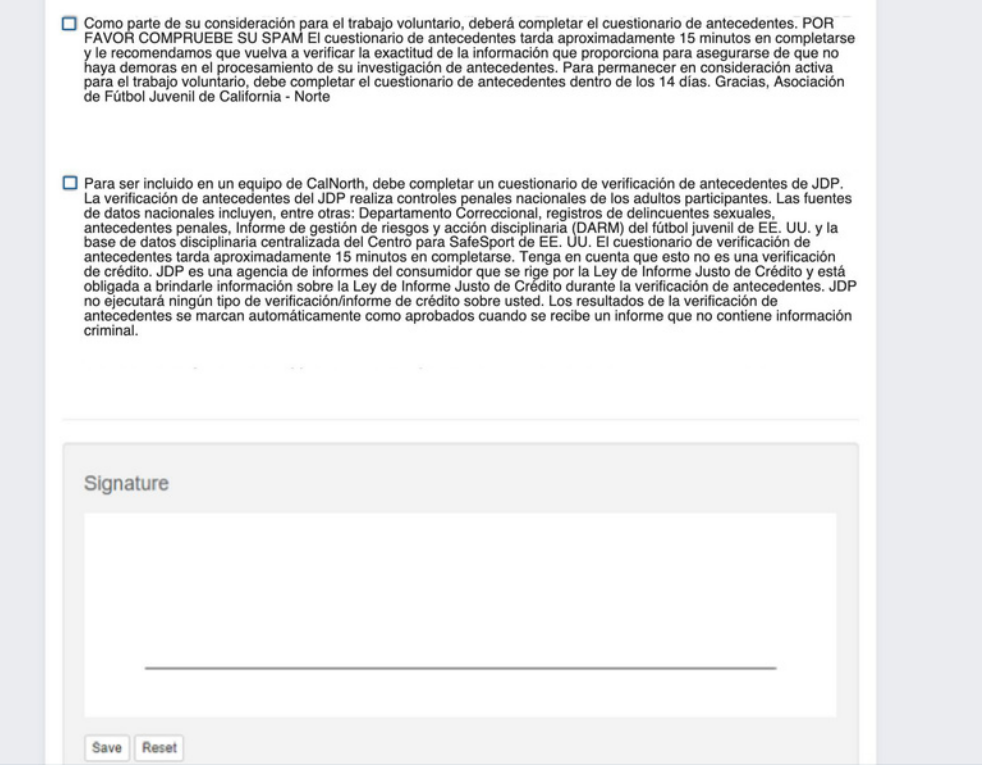

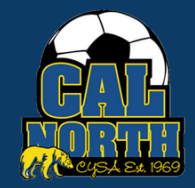

# 

#### Envío de Requisitos de Usuario **Background Check**

PASO 6 **Después de enviar su informe en GotSport**, recibirá un correo electrónico para completar su verificación de antecedentes. Tenga en cuenta que tiene 14 días para completar después de recibir el correo electrónico.

> Haga clic en el enlace dentro del correo electrónico que dice "Haga clic aquí para comenzar".

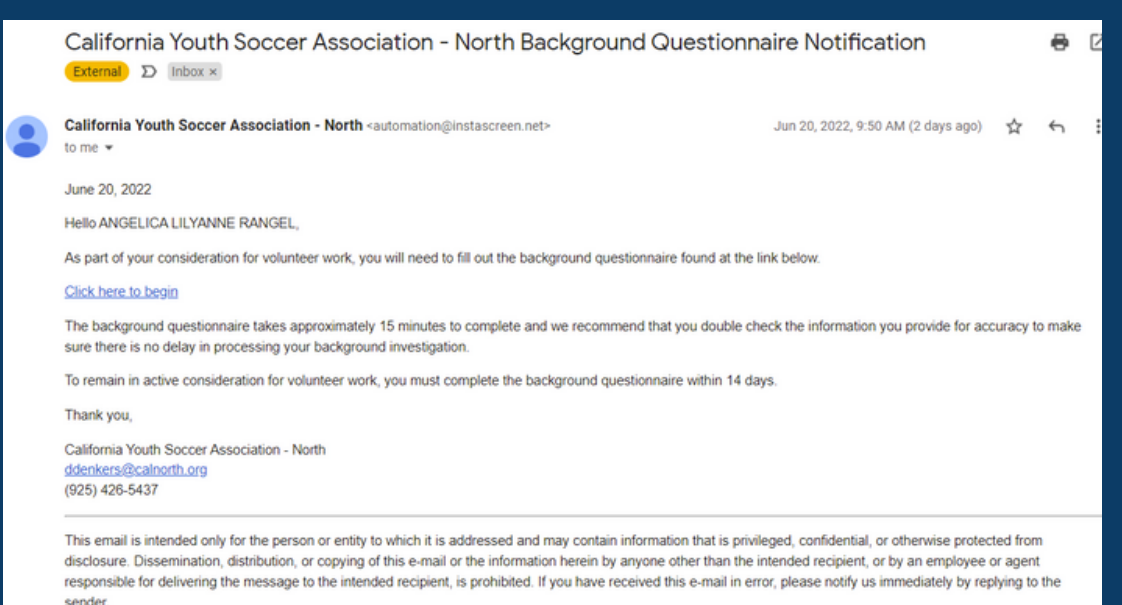

#### **PASO 7 L**ee la información y selecciona "Continue"

#### ¡Bienvenido!

#### ¿Estás listo para comenzar el proceso de verificación de antecedentes?

Una vez que comience, completará los siguientes pasos:

- · Da tu consentimiento para realizar tu verificación de antecedentes electrónicamente.
- · Completar el proceso legal necesario.
- Complete el cuestionario de antecedentes.
- · Envía tu información.

#### TENGA EN CUENTA: ESTO NO ES UNA VERIFICACIÓN DE CRÉDITO.

No haga clic en el botón Atrás durante este proceso. Tendrá la oportunidad de editar la información que proporcione antes de enviar su cuestionario

Continue

@ 2001-2022 - The Software Copyrighted -- All Rights Reserved

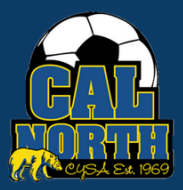

# 

Continue

### Envío de Requisitos de Usuario **Background Check**

**PASO 8** La siguiente página repasará los consentimientos electrónicos. En la parte inferior se le pedirá que dé su consentimiento para la verificación de antecedentes electrónica.

> \*\*\*Cal North prefiere que usted solo marque la primera opción para enviar sus resultados electrónicamente. Si elige imprimir y firmar versiones impresas de los documentos y enviarnoslo por correo, se retrasarán gravemente sus resultados, ya que tendríamos que enviarlos por correo a JDP y esperar sus resultados. \*\*\*

#### CHOOSE ONE OF THE FOLLOWING OPTIONS:

- $\Box$  I, If you choose this option type full name here (type full name), consent to transacting electronically, including receiving legally required notices electronically. I understand that JD Palatine dba/JDP uses computer technology to ensure that my signed documents are not altered after submission. I agree to allow JD Palatine dba/JDP to validate my signed documents in this way.
- $\Box$  I, If you choose this option type full name here (type full name), do not wish to electronically sign my documents. Rather, I prefer to print out and sign paper versions of the documents and return them by mail or in person to the Company. I understand this may delay the selection process with the Company.

#### PASO 9

#### La siguiente página le pedirá que confirme su estado de empleo, condado y residencia.

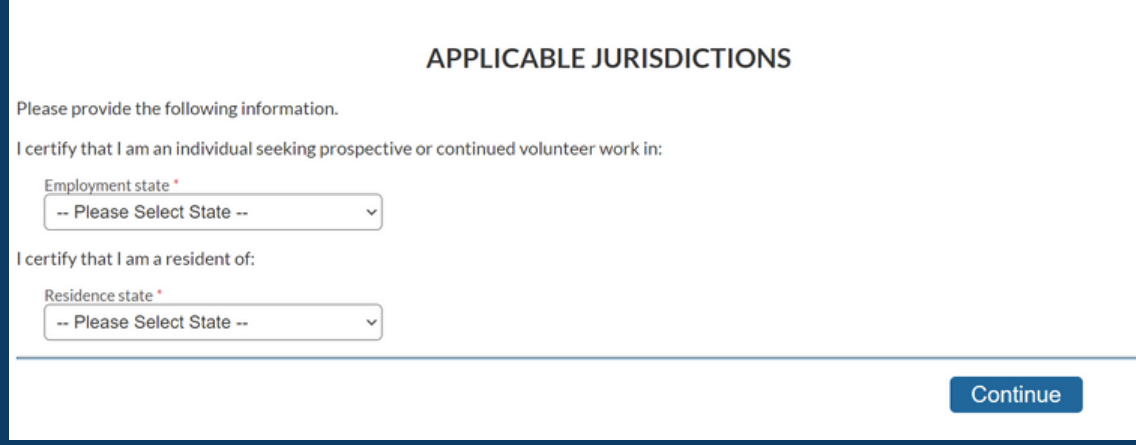

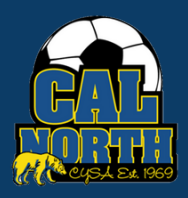

# **QGotSpor**

### Envío de Requisitos de Usuario **Background Check**

**PASO 10** A continuación reconocerá la Divulgación Sobre la Investigación de Antecedentes.

#### **DISCLOSURE REGARDING BACKGROUND INVESTIGATION**

California Youth Soccer Association - North, the "Company," may obtain information about you from a third party consumer reporting agency for volunteer purposes. Thus, you may be the subject of a "consumer report" which may include information about your character, general reputation, personal characteristics, and/or mode of living. These reports may contain information regarding your criminal history, social security verification, motor vehicle records ("driving records"), verification of your education or employment history (including income), or other background checks. These searches will be conducted by JD Palatine dba/JDP, Phone: 855-940-3232, Fax: 724-799-8460, 10675 Perry Hwy, #607, Wexford, PA 15090,.

#### Acknowledgment

I acknowledge receipt of the DISCLOSURE REGARDING BACKGROUND INVESTIGATION and certify 罓 that I have read and understand this document.

#### PASO<sub>11</sub>

La siguiente página repasará su Resumen de sus derechos. Entonces reconocerá sus derechos.

#### Acknowledgment

□ Iacknowledge receipt of the Summary of Your Rights Under the Fair Credit Reporting Act (FCRA) and certify that I have read and understand this document.

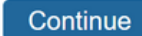

Continue

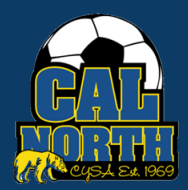

# **D**GotSport

### Envío de Requisitos de Usuario **Background Check**

PASO 12 A continuación, reconocerá el Informe del consumidor de divulgación para investigación.

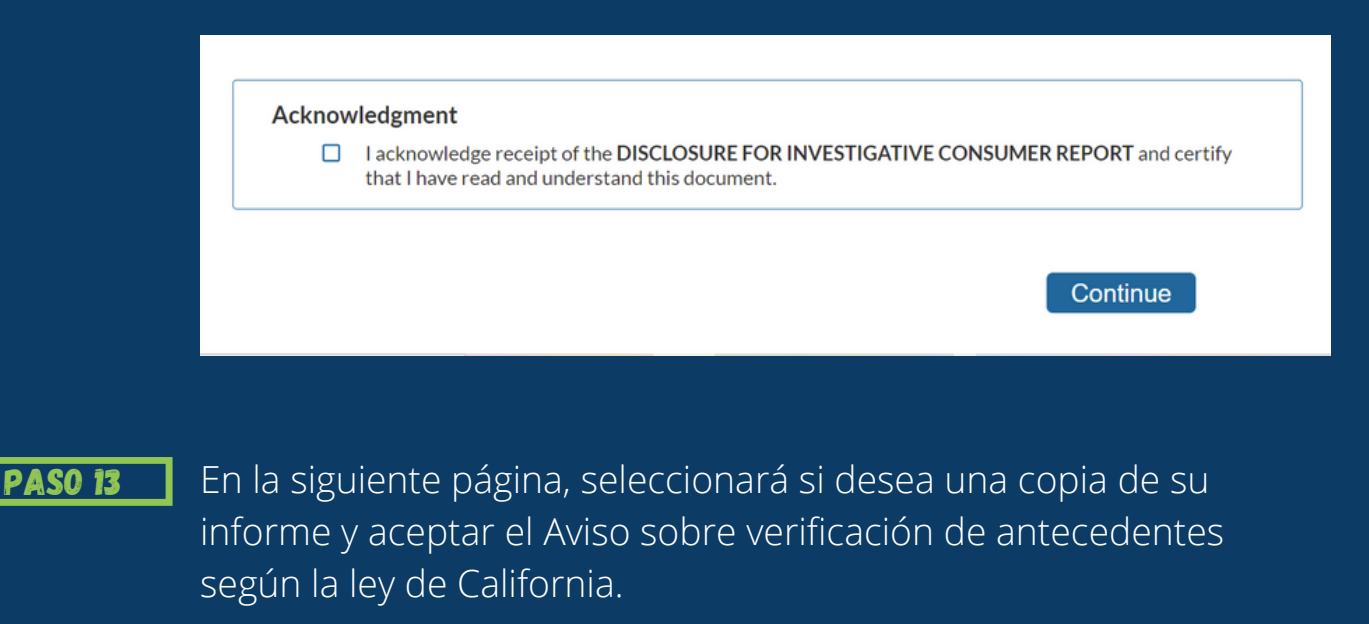

Please check this box if you would like to receive a copy of an investigative consumer report at no charge if one is obtained by the Company whenever you have a right to receive such a copy under California

#### Acknowledgment

**Jaw** 

□ lacknowledge receipt of the NOTICE REGARDING BACKGROUND CHECKS PER CALIFORNIA LAW and certify that I have read and understand this document.

Continue

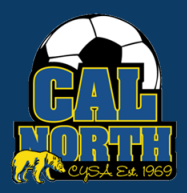

# **D**GotSport

### Envío de Requisitos de Usuario **Background Check**

PASO 14 A continuación, reconocerá y autorizará una verificación de antecedentes ingresando su nombre completo y los últimos 4 de su número social o PIN.

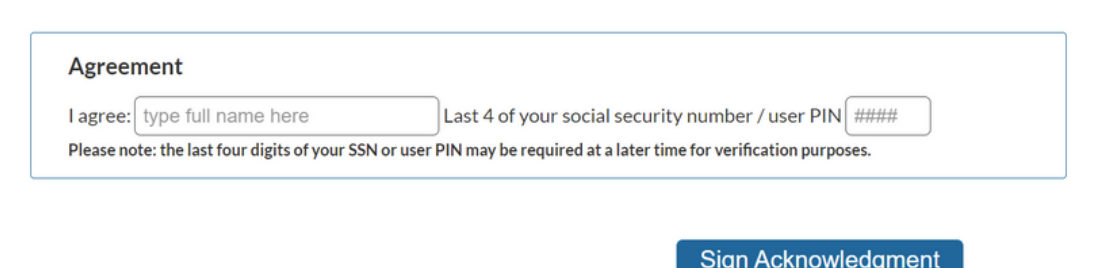

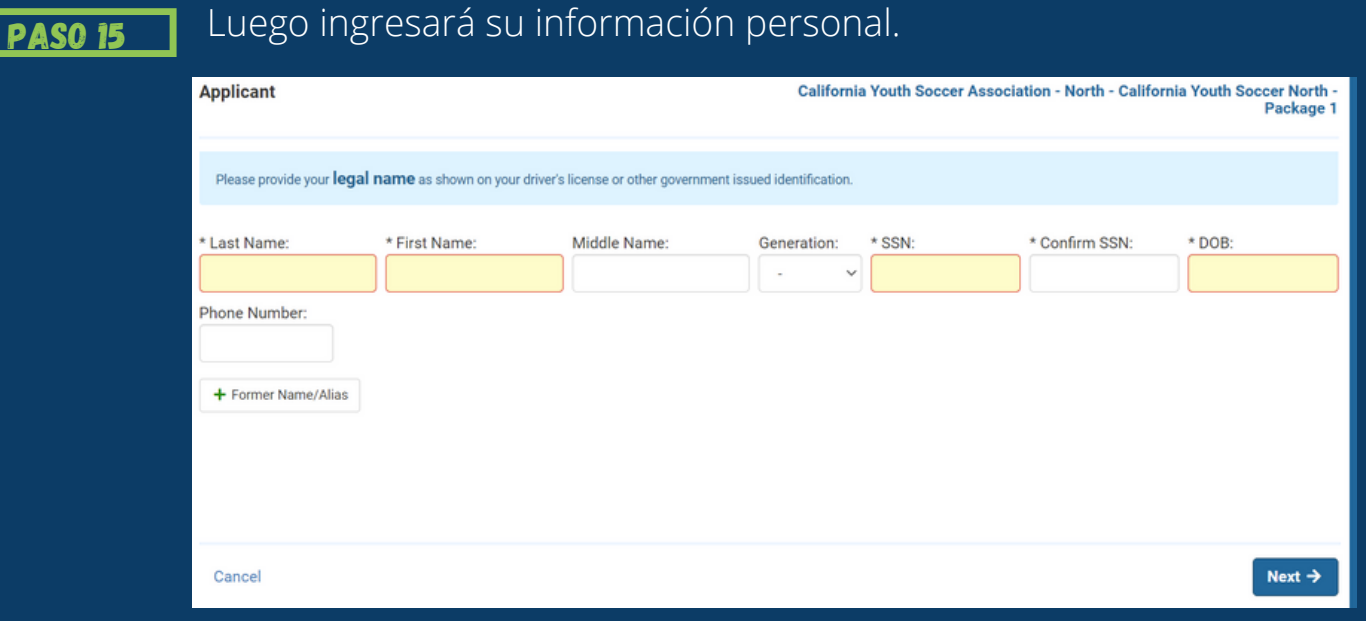

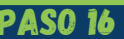

**PASO 16** Luego ingresará su dirección actual.

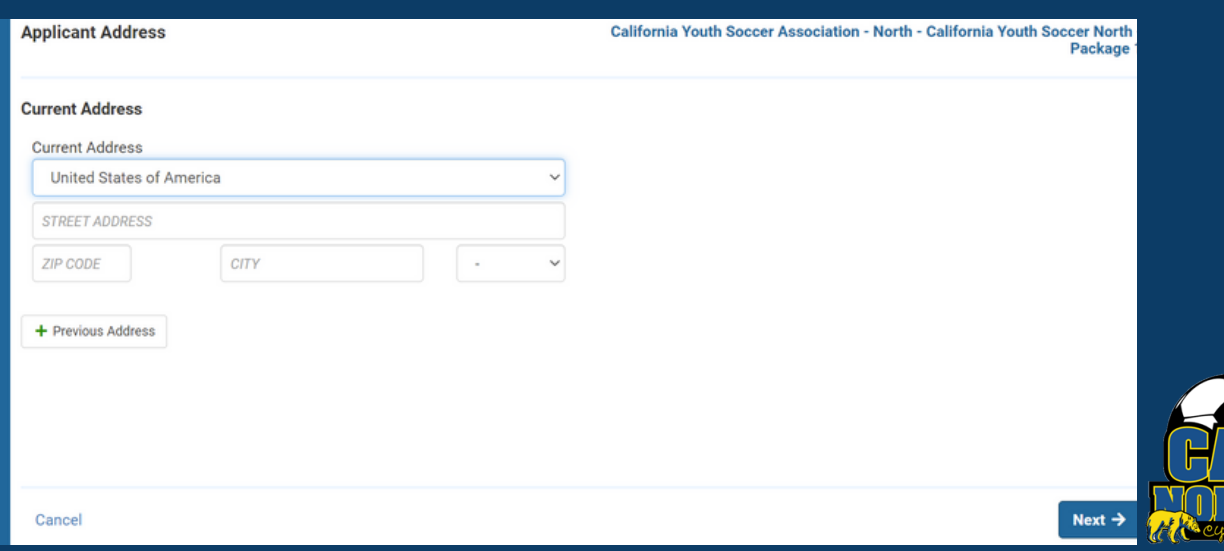

# *<u> CGotSpor</u>*

### **Background Check** Envío de Requisitos de Usuario

**PASO 17** Por último, revisará toda su información y confirmará que sea correcta. Si es correcto, enviará su informe.

> La siguiente página lo llevará a una página de confirmación y le proporcionará un número de confirmación.

También recibirá una confirmación por correo electrónico de su verificación de antecedentes.

Si tiene alguna pregunta, no dude en comunicarse con su representante de servicios para miembros. Si no está seguro de quién es su representante, visite nuestro directorio de contactos o llame a nuestra oficina al (925)-426-5437.

<https://www.calnorth.org/contact-directory>

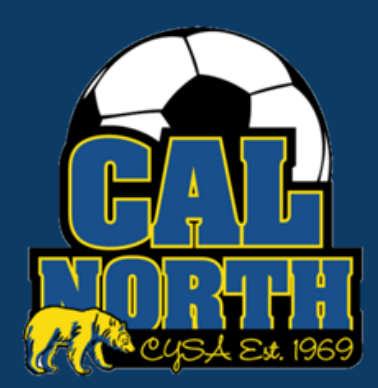